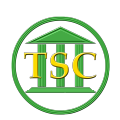

[Knowledgebase](https://itsupport.vtcourts.gov/kb) > [Office](https://itsupport.vtcourts.gov/kb/office) > [Outlook](https://itsupport.vtcourts.gov/kb/outlook) > [Create Your Signature Block in Outlook](https://itsupport.vtcourts.gov/kb/articles/create-your-signature-block-in-outlook)

Create Your Signature Block in Outlook Katherine Rotondi - 2016-08-30 - [Outlook](https://itsupport.vtcourts.gov/kb/outlook)

[Click Here for PDF](https://vermontgov.sharepoint.com/sites/JustUsNet/RIS/MasterDocuments/9%20-%20Create%20Your%20Signature%20Block%20in%20Outlook.pdf)